## Formale

#### **PROJETO DE TRABALHO INTERDISCIPLINAR**

#### **Guia do professor**

Este projeto apresenta sugestões de atividades com base na obra Liloca Gatoca sumiu! Onde será que ela está? Você viu?, visando à integração das experiências dos alunos com o texto escrito, por meio da compreensão da linguagem oral e escrita. As atividades propostas se distribuem em três segmentos. No primeiro, os alunos observarão a capa do livro e serão incentivados a ler integralmente o texto. No segundo, serão levados a refletir sobre alguns elementos da obra literária, tais como narrador, tempo, espaço, personagens e elementos que compõem o projeto gráfico, como capa, ilustrações e outros recursos visuais. No terceiro, serão orientados a im provisar e dramatizar, criando falas e gestos para o trecho final da história.

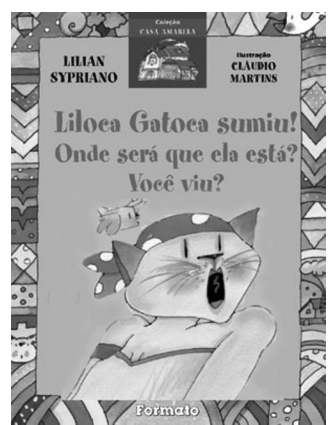

*20 x 26 cm 32 páginas*

# **Liloca Gatoca sumiu! Liloca Gatoca Onde será que ela está? Onde será que ela está? Você viu? Você viu?**

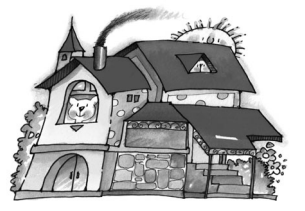

**Coleção Casa Amarela** Lilian Sypriano

#### **MOTIVANDO PARA A LEITURA**

**1** Inicie pedindo informações sobre o que está escrito na capa do livro: título, nome do autor e do ilustrador e nome da editora. Em seguida, pergunte:

• Que tipo de história o título parece contar? Quando alguém desaparece, como os amigos e familiares reagem? Onde a pessoa desaparecida costuma ser procurada primeiro?

• Você já viu cartazes com fotos de pessoas desaparecidas? O que se costuma ler neles? Que tipo de informações, em sua opinião, são mais importantes, nesses cartazes, para obter notícias da pessoa desaparecida?

• Além de parentes – crianças ou adultos – desaparecidos, quem mais costuma ser procurado por meio de cartazes? Você já viu algum cartaz desse tipo? Onde? Como ele era? (Aqui, espera-se que os alunos falem de animais de estimação e de pessoas nocivas à sociedade – marginais, em geral.)

**2** Peca aos alunos que imaginem para onde a Liloca Gatoca teria ido. Conduza a discussão para que concluam sobre a importância de deixar um recado, um aviso ou um bilhete aos familiares quando saímos de casa, informando aonde vamos, com quem, a que hora pretendemos voltar, etc. No caso de crianças, a conclusão desejável é que nunca devem sair desa companhadas ou na companhia de desconhecidos.

### **APÓS A LEITURA DO LIVRO**

**3** Pergunte a opinião dos alunos sobre a história, sobre a forma como foi contada e se acertaram quanto ao tipo de assunto que o título parecia anunciar.

**4** Quem conta uma história real ou imaginária chama-se **narrador**. Pergunte se o narrador da história do sumiço da Liloca é também personagem e se os alunos se lembram de já ter lido livros em que há a figura do **narrador-personagem**. Se houver condições, peça que comentem as principais diferenças entre uma e outra forma de narração.

**5** Converse com a turma sobre a personagem Aristeu Aristides. Peça que observem suas falas, que são sempre ponderadas, objetivas, e sobre o seu modo de se vestir, segundo a leitura do ilustrador. Para enriquecer, relembre a clássica figura do detetive Sherlock Holmes, personagem criada pelo escritor inglês Conan Doyle.

**6** Comente o fato de Liloca trabalhar cantando (p. 10). É comum ver pessoas cantando enquanto trabalham? O que se pode deduzir dessa atitude, na opinião dos alunos? Peça que citem profissões em que a "cantoria" no horário de trabalho não atrapalha e outras em que essa prática é inaceitável.

**7** Quem primeiro percebeu a falta de Liloca foi o Vovô Antônio Gatônio. A partir daí, pode-se concluir que ele se levanta cedo? Peça comentários sobre o coti diano de idosos que os alunos conheçam: horários de levantar e de deitar, de fazer as refeições, de praticar atividades de rotina. Em seguida, peça que concluam: no dia a dia dos idosos que eles conhecem, os hábitos e os horários são semelhantes?

**8** Proponha que a turma estime a hora em que a história começa e a hora em que termina. Sugira que sigam as pistas do texto, como: **de manhã**, Liloca não apareceu para fazer o café; **quase na hora do almoço**, Julinho suspeitou que Liloca teria fugido de casa, e assim por diante. Peça que comentem também sobre o espaço (lugar ou lugares) em que a história se passa.

#### **AMPLIANDO CONHECIMENTOS**

**9** Abra espaço para uma discussão sobre sequestro. Peça aos alunos que falem o que sabem a respeito, o que os pais já lhes explicaram e como (e com que frequência) a televisão e os jornais noticiam esse tipo de crime. Comente com a turma os cuidados que se deve ter ao perceber conversas e/ou abordagens suspeitas – perto de casa, nas praças, perto da escola. Chame a atenção sobre o fato de o sequestrador ser amigo de Liloca, tendo até ido ao cinema com ela. Um amigo de verdade se comporta assim? Como os alunos vêem a atitude de Tojeiro, o lixeiro?

Lembre-se: mesmo sendo um assunto polêmico, é possível e útil discuti-lo em classe. Dependendo do interesse da turma, pode-se comentar também o chamado "sequestro-relâmpago", tão comum nos dias de hoje.

**10** Se possível, recomende a leitura do livro *Era uma vez um sequestro*, de Ângela Santoro (Belo Horizonte: Compor, 1999, 16 p.). Ele conta a história de uma menina que, ao voltar da escola com a mochila nas costas, foi abordada por dois meninos armados com um revólver. Em seguida, peça comentários sobre a história lida.

**11** Retome a história do detetive Aristeu Aristides, que foi morar "na antiga casa do Honorato". Peça que leiam, na 4<sup>ª</sup> capa, a relação de títulos da coleção e pergunte que informação há ali acerca de Honorato, um ex-morador da Casa Amarela. Se os alunos se interessarem, recomende a leitura de *Quem matou Honorato, o rato?*

**12** Se houver condições, convide um detetive para falar um pouco sobre a profissão com os alunos.

#### **COMENTANDO AS ILUSTRAÇÕES**

**13** Depois de ter lido e discutido algumas questões do livro, volte com os alunos às ilustrações, explorando-as em seus vários aspectos. Pergunte:

**a** Como o ilustrador conseguiu traduzir a preocupação, as dúvidas das personagens à procura de Liloca? Escolha uma página e comente.

**b** Qual é a página que, em sua opinião, apresenta mais detalhes, convidando o leitor a observar atentamente todas as minúcias?

**c** Que efeito a ilustração provoca no leitor na passagem da página 23 para a 24?

#### **EXTRAPOLANDO O TEXTO**

**14** Concurso: **Onde Tojeiro escondeu a Liloca?** Em grupos, a turma deve imaginar e descrever, oralmente, o esconderijo de Liloca enquanto esteve desaparecida. Sugira que cada grupo converse entre si para definir um lugar, suas características, suas peculiaridades; em seguida, que façam algumas anotações, que servirão como roteiro para a descrição oral, a ser feita por um aluno de cada grupo.

Depois de todas as apresentações, a turma escolhe o esconderijo mais assustador, o mais inesperado, o mais engraçado, o mais mixuruca...

**15** Proponha uma pequena **dramatização** improvisada da história a partir do ponto em que os suspeitos Juvenal Batista, Liburno e Tojeiro são apontados. Os alunos encarregados desses papéis dialogarão com Aristeu Aristides, Rubião Gatão, Vovô Antônio Gatônio e outros, que serão os vizinhos, por exemplo. Todos podem ser orientados no sentido de desenvolver as falas, principalmente o momento em que os suspeitos são "desmascarados" e caem no descrédito dos amigos. Logo em seguida, Juvenal e Liburno, livres das suspeitas, são elogiados pelas outras personagens, deixando o verdadeiro culpado no maior embaraço. Se quiserem, os alunos podem improvisar, também, a chegada da Liloca Gatoca do cativeiro – ela, como sempre, falando alto, chamando pelos moradores da Casa Amarela, gesticulando, pedindo providências, exagerando, contando prosa...